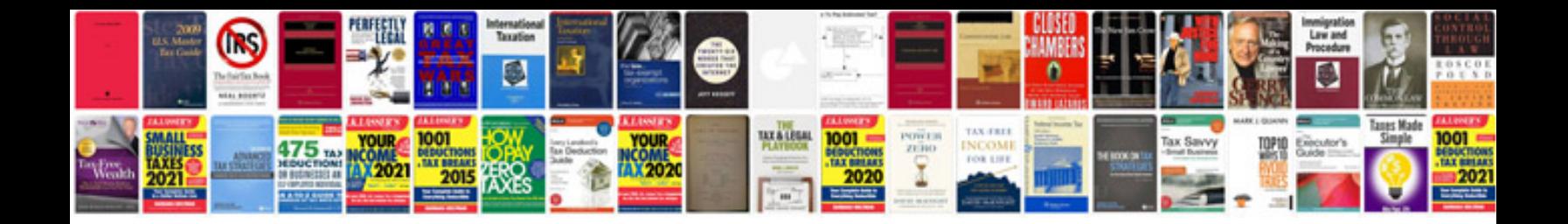

**Deutz f3l912 service manual**

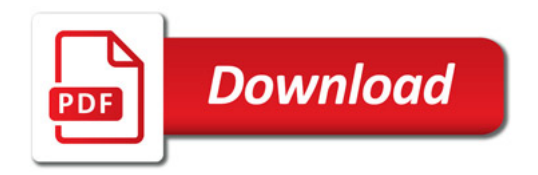

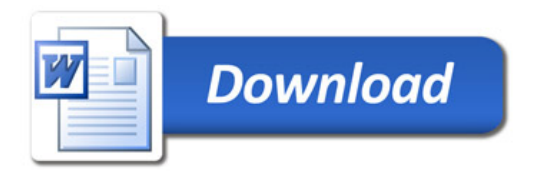